## Fichier:D placer une Yourt Capture4.PNG

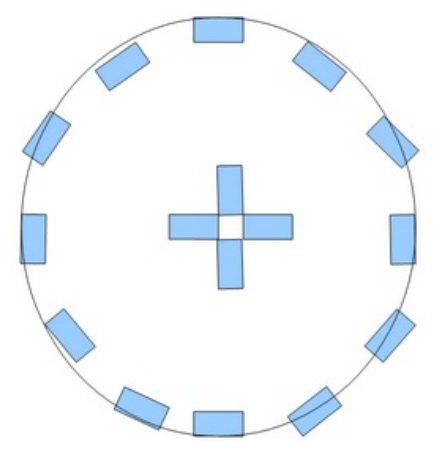

Pas de plus haute résolution disponible. [D\\_placer\\_une\\_Yourt\\_Capture4.PNG](https://wiki.lowtechlab.org/images/c/c2/D_placer_une_Yourt_Capture4.PNG) (296 × 282 pixels, taille du fichier : 26 Kio, type MIME : image/png) D\_placer\_une\_Yourt\_Capture4

## Historique du fichier

Cliquer sur une date et heure pour voir le fichier tel qu'il était à ce moment-là.

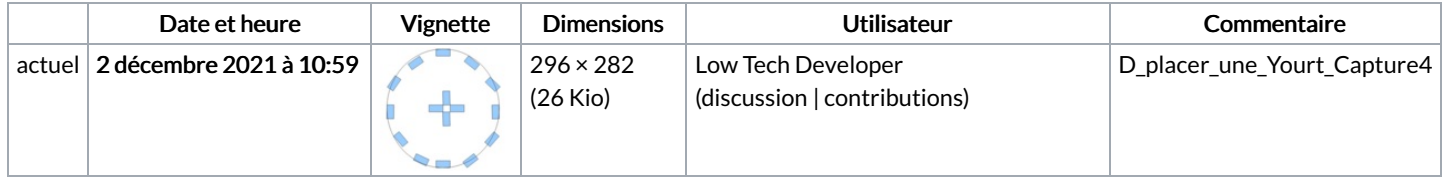

Vous ne pouvez pas remplacer ce fichier.

## Utilisation du fichier

La page suivante utilise ce fichier :

[Déplacer](https://wiki.lowtechlab.org/wiki/D%25C3%25A9placer_une_Yourt) une Yourt

## Métadonnées

Ce fichier contient des informations supplémentaires, probablement ajoutées par l'appareil photo numérique ou le numériseur utilisé pour le créer. Si le fichier a été modifié depuis son état original, certains détails peuvent ne pas refléter entièrement l'image modifiée.

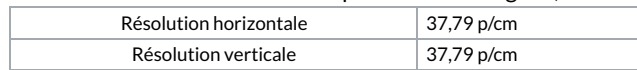